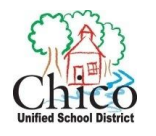

## Reset My Password

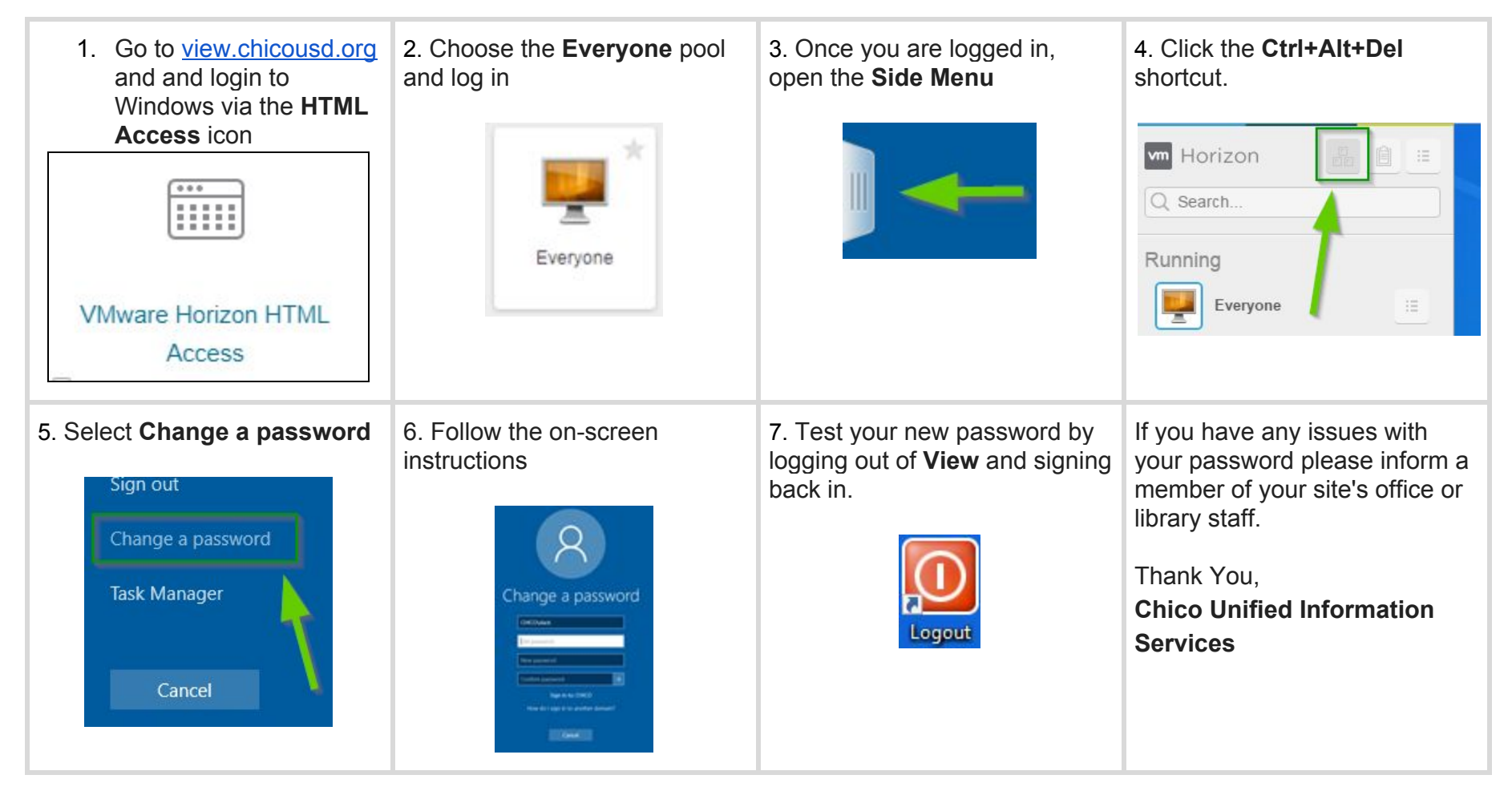

[Password](https://docs.google.com/document/d/1yF2MQ3OQx_J5pPC25boRLAzJyoYdkc04kUg9MBwiu-s/edit?usp=sharing) Change & Security helpdoc